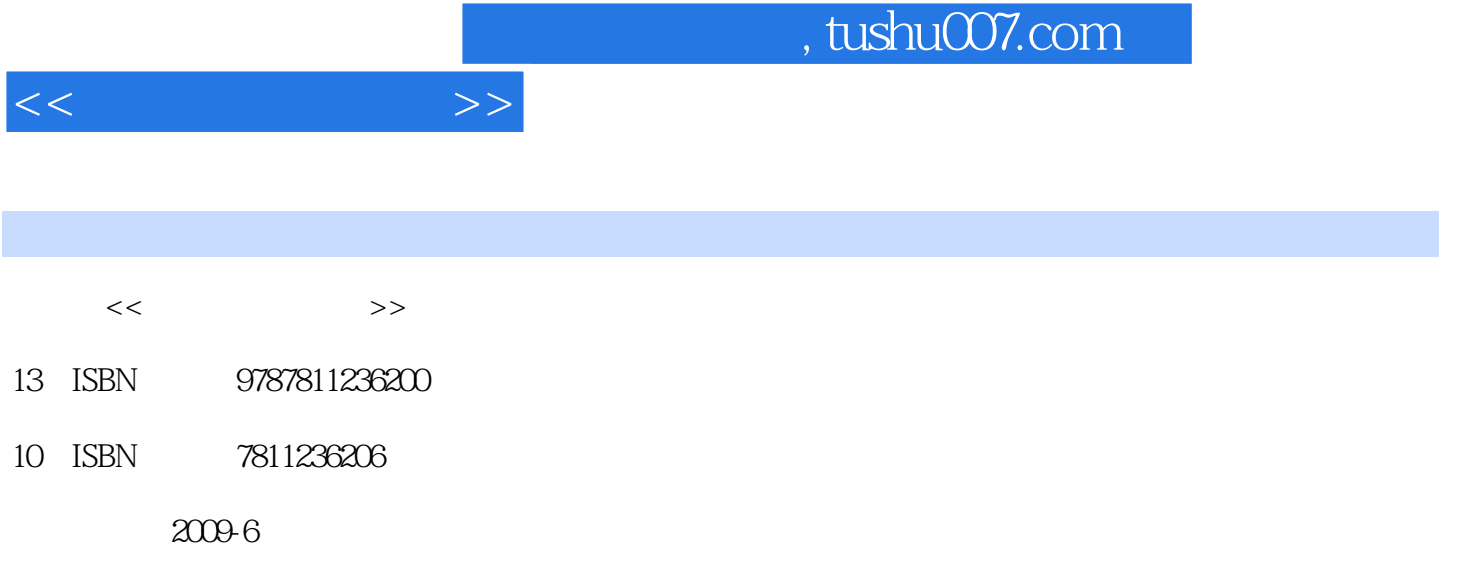

页数:285

PDF

更多资源请访问:http://www.tushu007.com

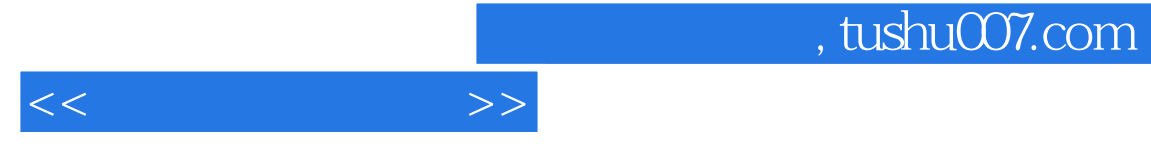

 $\mathbf{u}$  , and  $\mathbf{u}$  , and  $\mathbf{u}$  , and  $\mathbf{u}$  , and  $\mathbf{u}$  , and  $\mathbf{u}$  , and  $\mathbf{u}$  , and  $\mathbf{u}$  , and  $\mathbf{u}$  , and  $\mathbf{u}$  , and  $\mathbf{u}$  , and  $\mathbf{u}$  , and  $\mathbf{u}$  , and  $\mathbf{u}$  , and  $\mathbf{u}$  ,

Internet FrontPage 2003

 $\frac{a}{\sqrt{a}}$ 

 $\frac{u}{\sqrt{t}}$ 

a State of the Second State of the Second State of the Second State of the Second State State of the Second State State State State State State State State State State State State State State State State State State State PowerPoint 2003<br>Access 2003  $1.1$   $1.1$   $1.1.2$   $1.1.3$  $1.2$   $1.21$   $1.22$   $1.23$   $1.24$  $1.3$  1.31  $1.32$  1.33  $1.34$   $1.35$   $1.4$   $1.5$  $1.51$   $1.52$   $1.53$  $1.54$  1.6  $1.6$  1.61  $1.62$  $1.63$   $1.64$   $1.7$   $1.7.1$ 1.7.2 1.7.3 2 Windows XP 2.1 Windows XP 2.1.1 Windows XP启动与退出.2.1.2 Windows XP操作方式2.1.3 Windows XP桌面和窗口简介2.1.4 Windows XP 2.1.5 Windows XP 2.1.6 2.1.7 2.2 Windows XP  $2.3$  Windows XP  $2.31$   $2.32$   $3$  Word 2003 使用3.1 Word 2003文档的建立与编辑3.1.1 Word2003的启动和退出3.1.2 Word 2003的窗口界面3.1.3  $31.4$   $32$   $321$   $322$   $323$  $33$   $34$   $341$   $342$   $343$  $344$   $35$   $351$   $352$   $353$  $354$   $36$   $361$   $362$   $363$   $364$ 3.6.5 4 Excel 2003 4.1 Excel 2003 4.1.1 Excel 2003 41.2 Excel 2003 41.3 Excel 2004 1.4  $41.5$   $41.6$   $41.7$   $41.8$ 4.2 Excel 4.2.1 Excel 4.2.2 4.3 4.4  $4.5$   $5$  PowerPoint 2003  $5.1$  PowerPoint 2003  $51.1$  PowerPoint  $2003$   $51.2$  PowerPoint  $2003$   $51.3$  $5.1.4$   $5.2$   $5.2$   $5.21$  $5.22$   $5.23$   $5.3$   $5.31$   $5.32$  $5.4 \qquad 6 \qquad$  Internet  $6.1 \qquad 6.1.1$  $61.2$   $61.3$   $61.4$  $61.5$   $61.6$   $62$   $621$ 6.2.2 63 Internet 6.3.1 Internet 6.3.2 IP 6.3.3 入Internet的方法--.6.3.4 Internet的主要服务和应用6.4 Internet Explorer浏览器的使用6.4.1 启 动Internet Explorer6.4.2 打开指定的网页6.4.3 保存网页信息6.4.4 收藏夹的使用6.4.5 搜索引擎的简 details 6.5 details 6.5 details 6.5.1 Outlook Express 6.5.2 and 6.5.1 Outlook Express 6.5.2 Outlook Express 6.5.3 Outlook Express 6.5.4 6.6 Web 7 FrontPage 2003 7.1 FrontPage 2003 7.1.1 FrontPage 2003 7.1.2 FrontPage 2003 7.1.3 7.2 7.2.1 7.2.2 7.3 7.3.1 7.3.2 7.4 7.4.1 7.4.2 7.5 7.5.1 7.5.2 7.5.3 7.6 7.6.1 7.6.2 7.6.3 8 Access 2003 8.1 8.1.1 8.1.2 8.1.3 8.1.3 8.1.4 8.2 8.2.1 8.2.2 8.2.3 E-R  $824$  8.3 Access 2003 8.3.1 Access 2003 8.3.2 8.3.3 8.3.3 8.3.4 8.3.4 8.4 Access  $2003$  8.4.1  $8.42$  $843$   $844$   $9$   $91$   $9.1$  $9.1.2$  9.1.3 extended 9.1.4 contracts 9.1.5 contracts 9.1.5

 $<<$  the set of  $>>$ 

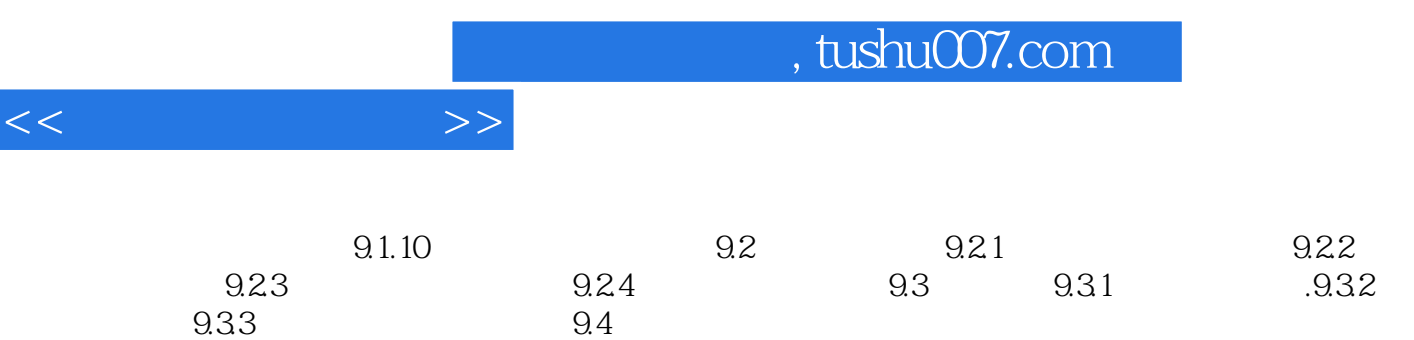

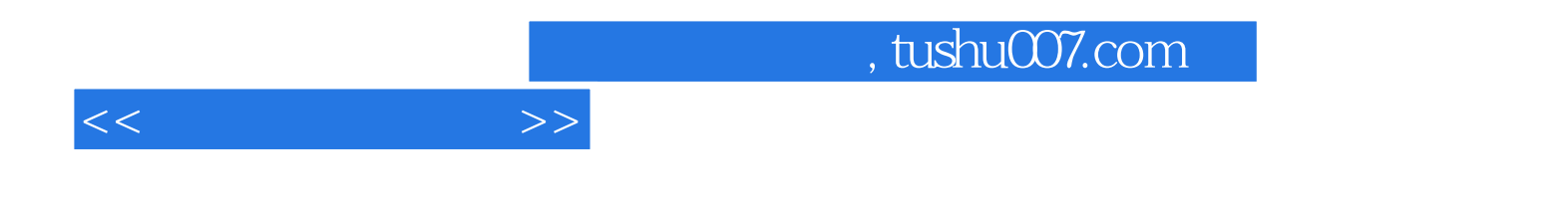

本站所提供下载的PDF图书仅提供预览和简介,请支持正版图书。

更多资源请访问:http://www.tushu007.com